## **De taal van de menu's veranderen Installatie/configuratie - De taal van de menu's veranderen**

Om dit aan te passen moet u administrator rechten hebben.

Alle talen zijn te vinden onder Systeem -> Algemene instellingen -> Taalinstellingen

Pagina 1 / 3 **(c) 2024 InSyPro <christof@insypro.com> | 2024-07-03 12:32** [URL: http://faq.insypro.com/index.php?action=artikel&cat=0&id=891&artlang=nl](http://faq.insypro.com/index.php?action=artikel&cat=0&id=891&artlang=nl)

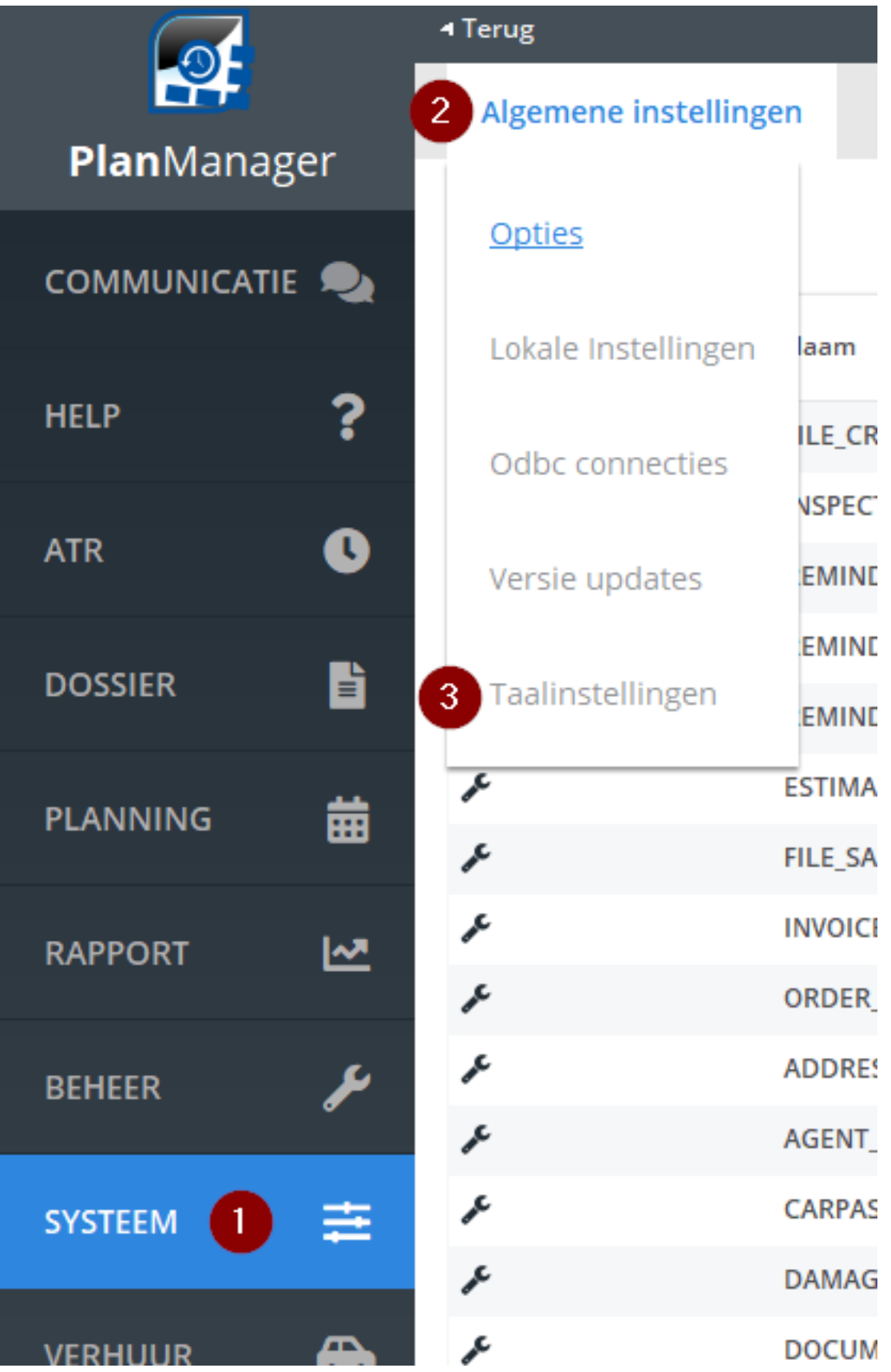

Daar krijgt u de volgende pagina te zien:

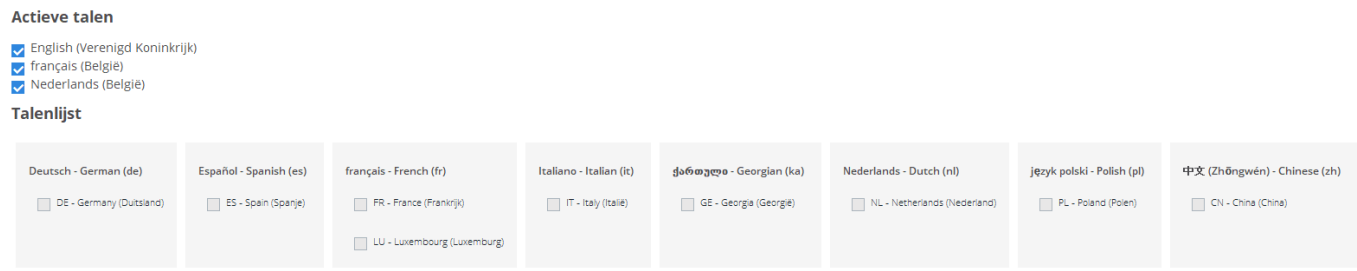

Dit beeld kan verschillend zijn naarmate er nieuwe talen worden toegevoegd.

De talen die zijn aangevinkt zijn vindt u weer in de dropdown menu van de beschikbare talen:

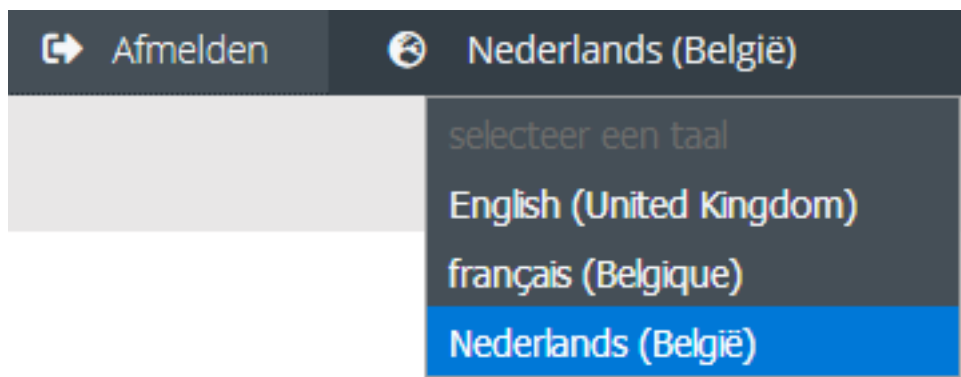

Wilt u een taal toevoegen dan zet u een vinkje bij de gewenste taal en zal deze beschikbaar worden in het eerder genoemde dropdown menu. Unieke FAQ ID: #1932 Auteur: Jean Claude Laatst bijgewerkt:2019-07-01 14:07